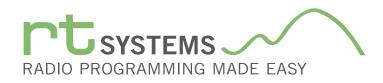

# ADMS-FT2D Programming Software for the Yaesu FT-2D

|                                                                                                    |                                                                                                    | ner - FT-2D Sample.FT2D                                                                                                    |                                                                                                    |           |
|----------------------------------------------------------------------------------------------------|----------------------------------------------------------------------------------------------------|----------------------------------------------------------------------------------------------------|----------------------------------------------------------------------------------------------------|-----------|
| Control         Control         < | Auto 01 01 01 01 0                                                                                                    | BANKS BANKS BANKS BANKS BANKID BANKID                                                                                                    | KT1 BARKT) BARKTA BARKT5 BARKT5 BARKT5 BARKT5 BARKT5 BARKT5 BARKT5 BARKT5 BARKT2 BARKT2 BARKT2 BARKT2 BARKT2 BARKT4 | Convert 4 |
| A         Control         Control         Cont    | Memory Channe<br>Memory Channe<br>(left to b<br>Receive Frequency<br>Transmit Frequency<br>Offset Frequency<br>Offset Direction<br>Operating Mode<br>Name<br>Tone Mode | Rel Functions<br>ight)<br>Tx Power<br>Skip<br>Step<br>Attenuator<br>S-Meter Squelch<br>Bell<br>Vibrator<br>Half Dev<br>Clock Shift<br>Bank 1-24 |                                                                                                    |           |
|                                                                                                    | User CTCSS                                                                                                    | Comment                                                                                                    |                                                                                                    |           |

The ADMS-FT2D Programmer is designed to give you the ease and convenience of programming the memories and set menu options of your radio from your PC.

### Memory Channels Include:

- 900 Memory Channels
- 900 Skip Memories
- 100 Limit Memories (50 Pairs)
- 11 VFO A Channels
- 6 VFO B Channels
- 11 Home Channels
- 88 Marine Memories
- 89 SW Memories
- 10 Weather Memories

### Other Menu Item Categories Include:

- Common 1
- Common 2
- Messages
- DTMF/Internet
- APRS
- APRS Beacon
- GPS
- Group Messaging

# The Programmer Is for so Much More than Just Memory Management.

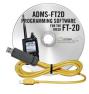

# Hardware Requirements:

A PC running A PC running XP SP3 (32 or 64 bit), Windows 7 (32 or 64 bit), Windows 8 or 8.1 (full version) or Windows 10. Local USB port and RT Systems USB-68 interface cable (6' cable length). The cable connects the radio to the computer from the USB port on the computer to the mini USB connection on the radio. Internet connection for update at end of software installation.

With the ADMS-FT2D Programmer you can begin a new "factory fresh" file into which frequencies and option settings are entered. Or, you can read from the radio, store these details on your computer and make changes. Then, with minimal button pushing, send the new configuration back to the radio.

The Programmer allows you to create and save as many files as

you want for your radio. Files can even be shared between users via email or the Internet.

Managing all the options of this great little radio becomes easy with the Programmer. The cut, copy, paste and insert features of the Programmer make channel management easier than ever.

Open more than one file at a time. Memory channel information can be copied from one file to another within the Programmer making it really easy to set up a new file.

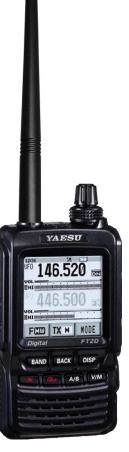

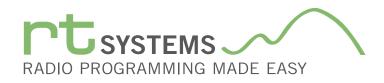

|                                                                                                    | FT-2D Programmer - FT                                                                            | -2D Sample.FT2D *                                                                                               | - •        |
|----------------------------------------------------------------------------------------------------|--------------------------------------------------------------------------------------------------|----------------------------------------------------------------------------------------------------|------------|
| Elle Edit Communications Settings Window Help                                                                                                    |                                                                                                  |                                                                                                    |            |
|                                                                                                    |                                                                                                  |                                                                                                    |            |
| Constraint, long that is builded by a set of the set of the s | Receive Frequency<br>Offset Frequency<br>Offset Direction<br>Operating Mode<br>Name<br>Tone Mode | BANK'S BANK'S BANK'S BANK'S BANK'S BANK'S BANK'S BANK'S BANK'S BANK'S BANK'S BANK'S BANK'S BANK'S BANK'S BANK'S | -          |
| Set0         BR011220         Set01220         Set01220 <t< td=""><td></td><td>Clearly Chiff</td><td></td></t<>                                                                                                    |                                                                                                  | Clearly Chiff                                                                                                   |            |
| New y                                                                                                    | CTCSS                                                                                            | Clock Shift                                                                                                    | Co/NOM (21 |
|                                                                                                    | DCS                                                                                              | Bank 1-24                                                                                                    |            |
|                                                                                                    | DCS Polarity                                                                                     | Comment                                                                                                    |            |
|                                                                                                    | User CTCSS                                                                                       |                                                                                                    |            |

### **Skip Memories**

These frequencies are skipped during VFO scanning. These channels can be used for additional regular memory storage if you don't use VFO scanning.

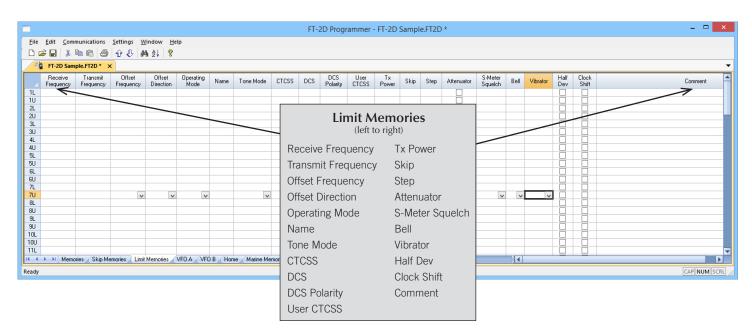

### **Limit Memories**

Limit Memories are used by the radio for Program Scan. Program the same details for Limit Memories as for regular memory channels. Many of the Limit Memories are preprogrammed in the radio and while the frequency can be changed to another within the band, they cannot be left blank.

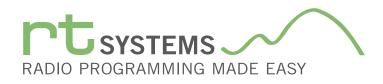

|                           |                        |                        |                     |                     |                   |              | FT             | -2D Progra      | ammer -       | FT-2D Sam   | ple.FT2D | *         |                    |         |            |             |                |  | -      | ×       |
|---------------------------|------------------------|------------------------|---------------------|---------------------|-------------------|--------------|----------------|-----------------|---------------|-------------|----------|-----------|--------------------|---------|------------|-------------|----------------|--|--------|---------|
| <u>F</u> ile <u>E</u> dit | <u>C</u> ommunica      | tions <u>S</u> etti    | ngs <u>W</u> indow  | <u>H</u> elp        |                   |              |                |                 |               |             |          |           |                    |         |            |             |                |  |        |         |
| 🗋 🗅 🚅 日                   | X 🖻 🛍                  | 1 4 4                  | 🖓 🏘 💱               | 8                   |                   |              |                |                 |               |             |          |           |                    |         |            |             |                |  |        |         |
| E FI-                     | 2D Sample.FT           | 2D* ×                  |                     |                     |                   |              |                |                 |               |             |          |           |                    |         |            |             |                |  |        | •       |
|                           | Receive<br>Frequency   | Transmit<br>Frequency  | Offset<br>Frequency | Offset<br>Direction | Operating<br>Mode | Tone Mode    | CTCSS DC       | DCS<br>Polarity | User<br>CTCSS | Tx<br>Power | Step Al  | ttenuator | S-Meter<br>Squelch | Bell    | Vibrator   | Half<br>Dev | Clock<br>Shift |  | Comme  | ent 🔺   |
| AM                        | 0.54000                | 0.54000                |                     | implex 🗸            |                   | None 🗸       | 100.0 Hz 🗸 023 |                 |               |             | Auto 🗸   |           |                    | V Off 🖪 | Off .      | v 🗌         |                |  | ~      |         |
| SW                        | 1.80000                | 1.90000                |                     |                     | AM                |              | 100.0 Hz 023   | <b>BN-TN</b>    | 1600 Hz       | High (5 ₩)  | Auto     |           | Off                | Off     | Off        |             |                |  |        |         |
| 50 MHz<br>FM              | 50.00000<br>76.00000   | 50.00000<br>76.00000   |                     |                     | AM<br>WFM         | None         | VEO            | Aand            |               | B Fun       | ction    | _         | Off                | Off     | Off<br>Off |             |                |  |        |         |
| AIR                       | 108.00000              | 108.00000              |                     | implex              | AM                | None         |                |                 |               |             | cuons    | •         | Off                | Off     | Off        |             |                |  |        |         |
| VHF HAM                   | 145.00000              | 145.00000              | S                   |                     | FM                | None         |                | (1              | eft to ri     | ght)        |          |           | Off                | -0#-    | Off        |             |                |  |        |         |
| VHF BAND                  | 174.00000              | 174.00000              |                     |                     | FM                | None         | Boooiyo        | Fraguar         | 2014          | Tx Pow      | or       | -         | en                 | Off     | Off        |             |                |  |        |         |
| UHF HAM                   | 222.00000<br>433.00000 | 222.00000<br>433.00000 |                     |                     | FM<br>FM          | None<br>None | Receive        | riequei         | icy           | IXFUW       | er       | -         | Off                | Off     | Off<br>Off |             |                |  |        |         |
| UHF BAND                  | 470.00000              | 470.00000              |                     |                     | FM                | None         | Transmit       | Freque          | ncy           | Step        |          |           | Off                | Off     | Off        |             |                |  |        |         |
| INFO 2                    | 860.00000              | 860.00000              | S                   | implex              | FM                | None         | Offset Fr      | equenc          | y             | Attenua     | itor     |           | Off                | Off     | Off        |             |                |  |        |         |
|                           |                        |                        |                     |                     |                   |              | Offset Di      | rection         |               | S-Mete      | r Squel  | ch 🛛      |                    |         |            |             |                |  |        |         |
|                           |                        |                        |                     |                     |                   |              | Operatin       | g Mode          |               | Bell        |          |           |                    |         |            |             |                |  |        |         |
|                           |                        |                        |                     |                     |                   |              | Tone Mo        | de              |               | Vibrator    |          |           |                    |         |            |             |                |  |        |         |
|                           |                        |                        |                     |                     |                   |              | CTCSS          |                 |               | Half De     | V        |           |                    |         |            |             |                |  |        |         |
| 14 4 <b>F</b> FI          | Memories               | Skip Memorie:          | s 🖉 Limit Memori    | ies VFO /           | A VFO B           | Home Marin   | DCS            |                 |               | Clock S     | hift     |           |                    |         | •          |             |                |  |        | ▼       |
| Ready                     |                        |                        |                     |                     |                   |              | DCS Pola       | arity           |               | Comme       | ent      |           |                    |         |            |             |                |  | CAP NU | JM SCRL |
|                           |                        |                        |                     |                     |                   |              | User CT        | CSS             |               |             |          |           |                    |         |            |             |                |  |        |         |

## VFO A and VFO B

The program makes available the same VFO's as in the radio (usually one per band). Remember these are not real memory channels since the details are lost as soon as you tune the radio manually. There is no one button recall for these. You do not need to program into VFO before programming details into a memory channel. These channels are preprogrammed in the radio and while the frequency can be changed to another within the band, they cannot be left blank.

|                           |                        |                        |                     |                     |                   |              |          | FT-2   | D Progra        | ammer -       | FT-2D Sam    | nple.FT2 | 2D *      |              |                |         |            |             |                |            | -          | ×        |
|---------------------------|------------------------|------------------------|---------------------|---------------------|-------------------|--------------|----------|--------|-----------------|---------------|--------------|----------|-----------|--------------|----------------|---------|------------|-------------|----------------|------------|------------|----------|
| <u>F</u> ile <u>E</u> dit | <u>C</u> ommunica      | tions <u>S</u> ettir   | ngs <u>W</u> indo   | w <u>H</u> elp      |                   |              |          |        |                 |               |              |          |           |              |                |         |            |             |                |            |            |          |
| 🗅 🚅 日                     | χ 🗈 🛍                  | 60                     | O M 2               | ?                   |                   |              |          |        |                 |               |              |          |           |              |                |         |            |             |                |            |            |          |
| 🚺 FT-                     | 2D Sample.FT2          | 2D * ×                 |                     |                     |                   |              |          |        |                 |               |              |          |           |              |                |         |            |             |                |            |            | •        |
|                           | Receive<br>Frequency   | Transmit<br>Frequency  | Offset<br>Frequency | Offset<br>Direction | Operating<br>Mode | Tone Mode    | CTCSS    | DCS    | DCS<br>Polarity | User<br>CTCSS | Tx<br>Power  | Step     | Attenuato | r S-M<br>Sau | leter<br>ielch | Bell    | Vibrator   | Half<br>Dev | Clock<br>Shift |            | Com        | ment 📑   |
| AM                        | 0.54230                | 0.54000                |                     | Simplex 🗸           |                   | None 🗸 🗸     |          |        |                 |               | High (5 W) 🗸 | Auto 🧹   |           | Off          |                | )ff 🗸 ( | Off 🕓      |             |                |            | $\nearrow$ | •        |
| SW                        | 1.80000                | 1.80000                | _                   |                     |                   |              | 100.0 Hz | 023    | RN-TN           | 1600 Hz       | High (5 W)   | Auto     |           | Off          | 0              |         | Dff        |             |                | <br>$\sim$ |            |          |
| 50 MHz<br>FM              | 50.00000<br>76.00000   | 50.00000<br>76.00000   |                     |                     | AM<br>WFM         | None<br>None |          | ı      | Jam             | o Ch          | annels       |          |           | Off          | 0              |         | Dff<br>Dff |             |                |            |            |          |
| AIR                       | 108.00000              | 108.00000              |                     | Simplex             | AM                | None         |          | ſ      |                 |               |              | •        |           | Off          | 0              |         | Difi 🥢     |             |                |            |            |          |
| VHF HAM                   | 145.00000              | 145.00000              |                     | Simplex             |                   | None         |          |        | (1              | eft to rig    | ght)         |          |           | Off          |                | 4-1     | Dff        |             |                |            |            |          |
| VHF BAND                  | 174.00000              | 174.00000              |                     |                     |                   | None         | Deeei    |        |                 |               | Lloor C      | торо     |           | - 8/         | 0              |         | Dff        |             |                |            |            |          |
| INFO 1<br>UHF HAM         | 222.00000<br>433.00000 | 222.00000<br>433.00000 |                     |                     |                   | None<br>None | Recei    | verr   | equer           | псу           | User C       | 1022     |           | Off          | 0              |         | Dff<br>Dff |             |                |            |            |          |
| UHF BAND                  | 470.00000              | 470.00000              |                     |                     |                   | None         | Transi   | mit F  | reaue           | encv          | Tx Pow       | /er      |           | Off          | 0              |         | Dff        |             |                |            |            |          |
| INFO 2                    | 860.00000              | 860.00000              |                     | Simplex             | FM                | None         | Offset   |        |                 | -             | Step         |          |           | Off          | 0              | )ff (   | Dff        |             |                |            |            |          |
|                           |                        |                        |                     |                     |                   |              | Offset   | Dire   | ction           |               | Attenua      | ator     |           |              |                |         |            |             |                |            |            |          |
|                           |                        |                        |                     |                     |                   |              | Opera    | iting  | Mode            |               | S-Mete       | er Squ   | lelch     |              |                |         |            |             |                |            |            |          |
|                           |                        |                        |                     |                     |                   |              | Name     | ;      |                 |               | Bell         |          |           |              |                |         |            |             |                |            |            |          |
|                           |                        |                        |                     |                     |                   |              | Tone I   | Mode   | e               |               | Vibrato      | r        |           |              |                |         |            |             |                |            |            |          |
| 14 4 <b>)</b>             | Memories               | Skip Memories          | Limit Mem           | ories VFO           | A VFO B           | Home Marin   | CTCS     | S      |                 |               | Half De      | €V       |           |              |                |         |            |             |                |            |            |          |
| Ready                     |                        |                        |                     |                     |                   |              | DCS      |        |                 |               | Clock S      | Shift    |           |              |                |         |            |             |                |            | CAP        | NUM SCRL |
|                           |                        |                        |                     |                     |                   |              | DCS F    | Polari | ty              |               | Comme        | ent      |           |              |                |         |            |             |                |            |            |          |

### Home Channels

Home/Call channels are special memories accessed through one button recall on the radio. These channels are preprogrammed in the radio and while the frequency can be changed to another within the band, they cannot be left blank.

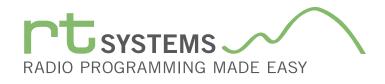

|                                                                                                    | FT-2D Programmer - FT-2D Sample.FT2D * _ 🗖 🗙                                                                        |
|----------------------------------------------------------------------------------------------------|----------------------------------------------------------------------------------------------------|
| Elle Edit Communications Settings Window Help                                                                                                    |                                                                                                    |
| □ ☞ ■   ※ 唱 喩   母 ☆ ↓   44 ☆↓ 😵                                                                                                    |                                                                                                    |
| FT-2D Sample.FT2D * X                                                                                                    | •                                                                                                    |
| Receive Trensmit Offset Skip BANK1 BANK2 BANK3 BANK4 BANK5 BANK6 BANK7 BANK8 BANK9 BANK1                                                                                                    |                                                                                                    |
| Z Frequency Frequency Direction                                                                                                    | 10 BANK11 BANK12 BANK13 BANK14 BANK15 BANK15 BANK15 BANK17 BANK18 BANK19 BANK29 BANK21 BANK22 BANK23 BANK24 Comment |
|                                                                                                    |                                                                                                    |
| 2 160.70700 1967-19690 Safe Off                                                                                                    |                                                                                                    |
| 3 160.75000 156.15000 Split 04 0 0                                                                                                    |                                                                                                    |
| 4 160.80000 156.20000 Split Olf                                                                                                    |                                                                                                    |
| 6 156.3000 156.2000 Spit Uff                                                                                                    | Marine Memories                                                                                                    |
| 195.3000 195.3000 simplex Off     10.5000 195.3000 Simplex Off     10.5000 195.3000 Simplex Off                                                                                                    |                                                                                                    |
| 8 156.4000 156.4000 Simplex Off                                                                                                    | (left to right)                                                                                                    |
| 9 156.45000 156.45000 Simplex Off                                                                                                    |                                                                                                    |
| 10 156.50000 156.50000 Simplex Off                                                                                                    |                                                                                                    |
| 11 156.55000 156.55000 Simplex Off                                                                                                    | Receive Frequency                                                                                                   |
| 11         156:55000         156:55000         Smplex         Off                                                                                                    |                                                                                                    |
|                                                                                                    |                                                                                                    |
| 14 156.70000 156.70000 Simplex Off                                                                                                    | Transmit Frequency                                                                                                  |
|                                                                                                    |                                                                                                    |
| 16 156.80000   56.80000   Simplex Off                                                                                                    | Offset Direction                                                                                                    |
|                                                                                                    |                                                                                                    |
| 18 161.50000 156.90000 spit Off                                                                                                    |                                                                                                    |
| 19 161.55000 156.95000 Splt Off                                                                                                    |                                                                                                    |
| 18         1615.0000         558.0000         5µµ         □         □         □         □         □         □         □         □         □         □         □         □         □         □         □         □         □         □         □         □         □         □         □         □         □         □         □         □         □         □         □         □         □         □         □         □         □         □         □         □         □         □         □         □         □         □         □         □         □         □         □         □         □         □         □         □         □         □         □         □         □         □         □         □         □         □         □         □         □         □         □         □         □         □         □         □         □         □         □         □         □         □         □         □         □         □         □         □         □         □         □         □         □         □         □         □         □         □         □         □         □         □                                                                                                    |                                                                                                    |
|                                                                                                    |                                                                                                    |
| 22 161.7000 157.1000 Splt Off                                                                                                    | Bank 1-24                                                                                                    |
| 23 161.75000 157.15000 Splt Off                                                                                                    |                                                                                                    |
|                                                                                                    | Comment                                                                                                    |
| 25 161.85000 157.25000 Spit Off                                                                                                    |                                                                                                    |
| 27 161.95000 157.35000 Spit Off                                                                                                    |                                                                                                    |
| 27 161.5000 197.5000 ppt 0ff 0                                                                                                    |                                                                                                    |
| 60         160.2500         150.4200         59k         0ff                                                                                                    |                                                                                                    |
| 51 190 67500 156 07500 Solt                                                                                                    |                                                                                                    |
| A sing station is a station is a station of the station of the station of t       |                                                                                                    |
| I A CONTRACT AND A CONTRACT AND A CO |                                                                                                    |
| Ready                                                                                                    | CAP NUM SCRL                                                                                                    |

## **Marine Memories**

Pre-programmed in the radio, the Marine Memories cannot be changed. Receive frequency, Transmit frequency and Offset direction are disabled to prevent editing. These channels can be included with other memories in Banks 1 - 24 by checking the box for that Bank.

|                                    |                     |                 |                 |          |          |           |          |         |          |          |             |          |      |      | FT-2D  | Program  | nmer - FT | -2D Sa | mple.F   | 72D *    |        |          |       |          |           |          |          |          |    |   |         |             |
|------------------------------------|---------------------|-----------------|-----------------|----------|----------|-----------|----------|---------|----------|----------|-------------|----------|------|------|--------|----------|-----------|--------|----------|----------|--------|----------|-------|----------|-----------|----------|----------|----------|----|---|---------|-------------|
| le <u>E</u> dit <u>C</u> ommunicat | ions <u>S</u> ettin | gs <u>W</u> ind | ow <u>H</u> elp |          |          |           |          |         |          |          |             |          |      |      |        |          |           |        |          |          |        |          |       |          |           |          |          |          |    |   |         |             |
| 📂 🔛   X 🖻 📾                        | 60                  | B 144 2         | 1 8             |          |          |           |          |         |          |          |             |          |      |      |        |          |           |        |          |          |        |          |       |          |           |          |          |          |    |   |         |             |
| FT-2D Sample.FT2                   |                     |                 |                 |          |          |           |          |         |          |          |             |          |      |      |        |          |           |        |          |          |        |          |       |          |           |          |          |          |    |   |         |             |
| Receive Nam                        | BANK 1              | BANK 2          | BANK 3          | BANK 4   | BANK!    | 5 BANK    | 6 BAN    | K 7 BAJ | NK 8 B   | ANK 9    | BANK10      | BANK1    | 1 BA | NK12 | BANK13 | BANK1    | 4 BANK    | 15 BAI | NK16     | BANK17   | BANK18 | BANK1    | 19 BA | NK20     | BANK21    | BANK22   | BANK23   | BANK:    | 24 |   | Comment |             |
| Frequency Hall                     |                     |                 |                 |          |          |           |          |         |          |          |             |          |      |      |        |          |           |        |          |          |        |          |       |          |           |          |          |          |    |   | 7       |             |
| 6.16000 VOA                        |                     | H               | H               | H        | H        | H         |          |         |          | H        | H           | H        |      | -    | H      | H        | H         |        | H        | H        | H      | H        |       | H        | H         | H        | H        | H        |    | - | ~/      |             |
| 9.76000 VOA                        |                     |                 | - 11            |          | 1 H      | Π         |          |         |          | n        | - T         | Ē        |      |      |        | - H      | Π         | i i    | n        | n        | - H    |          |       | n        | П         | - H      | 1 n      | - H      |    |   |         |             |
| 11.96500 VOA                       |                     |                 |                 |          |          |           |          |         |          | <b>D</b> |             |          | 1    |      |        |          |           |        |          | 6        |        |          |       |          |           |          |          |          |    |   |         |             |
| 9.55500 CANAE                      |                     |                 |                 |          |          |           |          |         |          |          |             |          |      |      | CV/    | 1/ 1     | ۱em       | ~      | 00       |          |        |          |       |          |           |          |          |          |    |   |         |             |
| 9.66000 CANAD                      |                     |                 |                 |          |          |           |          |         |          |          |             |          |      |      | 31     | VIV      | lem       | ori    | les      |          |        |          |       |          |           | _        |          |          |    |   |         |             |
| 11.71500 CANAE                     |                     |                 |                 |          |          |           |          |         | -        |          |             |          |      |      |        | (loft    | to via    | rht)   |          |          |        |          |       |          | _         |          |          |          |    |   |         |             |
| 11.95500 CANAE                     |                     |                 |                 |          |          |           |          |         |          |          |             |          |      |      |        | lient    | to rig    | SH()   |          |          |        |          | _     | <u> </u> |           |          |          |          |    |   |         |             |
| 6.19500 BBC<br>9.41000 BBC         |                     |                 |                 |          |          |           |          |         |          | 님        |             | -        |      |      |        |          |           |        |          |          | 1      |          |       | <u>Ц</u> | <u> </u>  |          |          |          |    |   |         |             |
|                                    |                     | <u> </u>        |                 |          | - H      |           |          |         | -        | 님        |             |          |      |      | Dee    | -        | Free      |        |          |          | - []   |          |       | 님        |           |          | <u> </u> |          |    |   |         |             |
| 12.09500 BBC<br>15.31000 BBC       | - H-                | H               |                 | <u> </u> |          | - H       |          |         |          | H        |             |          |      |      | Rec    | eive     | Free      | Juer   | псу      | H-       |        | - H      |       | H        |           | <u> </u> | - H-     |          |    |   |         |             |
| 6.09000 FRANC                      |                     |                 |                 |          |          |           |          |         |          | H        |             |          | -    | -    |        |          |           |        |          | H-       | - 11   |          |       | 님        |           | H        |          |          |    |   |         |             |
| 9.79000 FRANC                      |                     |                 |                 | H        | H        | H         |          |         |          | H        | H           |          |      |      | Nar    | ne       |           |        |          | H I      |        | H        |       | 8        | H         | H        | H        |          |    |   |         |             |
| 11.67000 FRANC                     |                     | H               | H               | H        | H        | H         |          |         |          | H        | H           | - H      |      |      | i vui  | 110      |           |        |          | H        | H      | H        |       | H        | H         | H        | H        | H        |    |   |         |             |
| 15.19500 FRANC                     |                     | H               |                 | H        | H        | H         |          |         | -        | H        | H           | - H      |      |      | D      | 1.1      | 04        |        |          | E I      | H      | H        |       | H        | H         | H        | H        | H        |    |   |         |             |
| 6.00000 DW                         |                     | H               | П               | H H      | H H      | ΗH        |          |         | 1        | H        | П           | - H      |      | -    | Bar    | IK I-    | ·24       |        |          | E I      | П      | H H      |       | n –      | П         | П        | H H      | H        |    |   |         |             |
| 6.07500 DW                         |                     |                 | Ē               |          |          | Ē         |          |         | 1        | n l      | n           | <u> </u> |      |      |        |          |           |        |          | E I      | Ē      |          |       | n        | n         | Ē        | i n      |          |    |   |         |             |
| 9.65000 DW                         |                     |                 |                 |          |          |           |          |         |          |          |             |          |      |      | Con    | nmo      | nt        |        |          | 6        |        |          |       |          |           |          |          |          |    |   |         |             |
| 9.73500 DW                         |                     |                 |                 |          |          |           |          |         |          |          |             |          |      |      | 001    | mile     | i i c     |        |          |          |        |          |       |          |           |          |          |          |    |   |         |             |
| 5.99000 ITALY                      |                     |                 |                 |          |          |           |          |         |          |          |             |          |      | _ L  |        |          |           |        |          | _        |        |          |       |          |           |          |          |          |    |   |         |             |
| 9.57500 ITALY                      |                     |                 |                 |          |          |           |          |         |          |          |             |          |      |      |        |          |           |        |          |          |        |          |       |          |           |          |          |          |    |   |         |             |
| 9.67500 ITALY<br>17.78000 ITALY    |                     | <u> </u>        |                 | <u> </u> |          |           |          |         |          | 님        |             |          |      |      |        |          |           |        | <u> </u> | <u> </u> |        |          |       |          | _ <u></u> |          |          |          |    |   |         |             |
|                                    |                     |                 |                 |          |          | <u> </u>  |          |         |          | 님        | <u> </u>    |          |      |      |        |          | - 님       |        |          | <u> </u> |        | <u> </u> |       | 님        | <u> </u>  | <u> </u> |          | <u> </u> |    |   |         |             |
| 7.17000 TURKE                      |                     |                 |                 | - H-     |          |           |          |         |          | 븜        |             |          |      |      |        |          | - H       |        | H        | H        |        | - H      |       | 님        |           | <u> </u> | - H-     |          |    |   |         |             |
| 7.27000 TURKE<br>9.56000 TURKE     |                     |                 |                 | <u> </u> |          | - H       |          |         |          | H        |             |          |      | 4    |        | <u> </u> | - H       |        | H        | H        |        | + H      |       | H        |           |          |          | - H      |    |   |         |             |
| 11.69000 TURKE                     |                     | - H-            |                 |          |          | - H       |          |         |          | ++       |             | - H      |      | -    |        | + H      |           |        | H        | H        | - H-   | + H      | -     | H        |           | - H-     | - H-     | - H      |    |   |         |             |
| 11.69000 TURKE<br>9.66000 VATIC    |                     | H               |                 | H        | 1 1      | - H       |          |         |          | H        | H           | - H      |      | -    | H      | H - H    | - H       |        | H        | H        | - 11-  | 1 1      |       | H        | H         | H        | - H-     | - H      |    |   |         |             |
| 11.62500 VATICI                    |                     | H               | H               |          | 1 1      | - H       |          |         |          | H        | H           | H        |      | -    | H      | H        | - H       |        | H        | H        | - H    | 1 1      |       | H        | H         | H        | 1 H      | 1 1      |    |   |         |             |
| 11 02000 VATIC                     |                     | H               |                 |          |          | 1.1       |          |         |          | H        |             | 1        |      |      | H      |          |           |        | H        | H        | H      |          |       | 8        | H         |          | - H      |          |    |   |         |             |
| < → →I Memories /                  | skip Memories       | 🔬 Limit Mer     | nonies VF       | U A VF   | ∪ В ∡ Но | me 🔬 Mari | ne Memor | es_ SW  | Memories | Weath    | er Mernorie | 5/       |      |      |        |          |           |        |          |          |        |          |       |          | 1         |          |          |          |    |   |         |             |
| ty                                 |                     |                 |                 |          |          |           |          |         |          |          |             |          |      |      |        |          |           |        |          |          |        |          |       |          |           |          |          |          |    |   |         | CAP NUM SCR |

### **SW** Memories

Frequencies for shortwave listening are preprogrammed in the radio with a name identifier and cannot be changed. Receive frequency and Name are disabled to prevent editing. These channels can be included with other memories in Banks 1-24 by checking the box for that Bank.

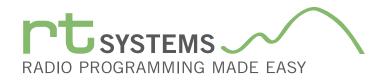

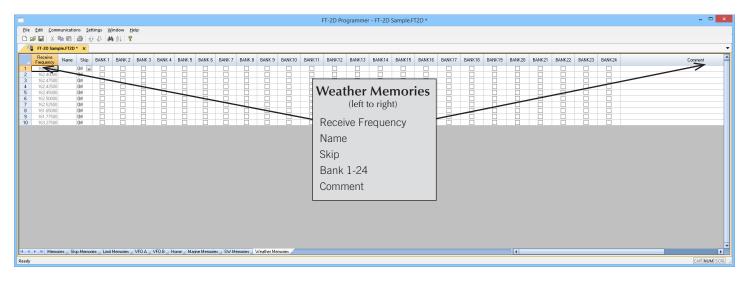

### Weather Memories

Ten NOAA weather frequencies are preprogrammed in the radio, and cannot be changed. Use this screen to edit Name, set Skip conditions and add a weather channel to a bank along with other memories.

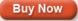

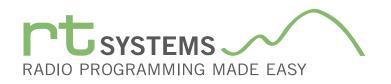

# ADMS-FT2D Programming Software Radio Option Setting Screens

|                                                                                                    | Menu Settings fo                                                                                                    | r FT-2D - Untitled.rsf                                                                     |                                                                                                    | ×                   |
|----------------------------------------------------------------------------------------------------|----------------------------------------------------------------------------------------------------|--------------------------------------------------------------------------------------------|----------------------------------------------------------------------------------------------------|---------------------|
| <u>File Tabs Help</u><br>Common 1 Common 2 Messages DT                                                                                                    | MF / Internet APRS APRS Beacon GPS                                                                                                    | Group Messaging                                                                            |                                                                                                    |                     |
| Config<br>Auto Repeater Shift<br>Band Edge Beep<br>Busy Channel Lockout<br>A-Band Busy LED<br>B-Band Busy LED<br>B-Band Busy LED<br>Home VFD<br>Time Signal Alarm<br>Password<br>Enable | Auto Power Off         Rx Save           Off         V         0.2 seconds           Beep Select         Time Dut Timer           Kay & Scan         3.0 mm           GPS Log         VFO Mode           Off         V           Band         V           Lock         A. Band Vibrator           Dial + Key         Diff           Moni/TCall         B-Band Vibrator           Moni/TCall         Diff vibrator Mode           PTT Delay         Vibrator Mode           Diff         W | Timers<br>☐ Enable<br>Off 00:00<br>☐ Enable<br>On 00:00<br>Dial Knob Swap<br>Outer: Dial ✓ | Display<br>Band Scope<br>JS channel V<br>Compass<br>Heading Up V<br>Dual Receive V<br>Lamp<br>Steconds V<br>Compass<br>Compass<br>C | <ul><li>✓</li></ul> |
| Callign                                                                                                    | Memory<br>Protect Next                                                                                                    | ✓                                                                                          | n<br>ISB Camera Size<br>ISB X120 V<br>USB Camera Quality<br>Low V<br>SSB Camera Spkr<br>Camera V                                                                                                    |                     |

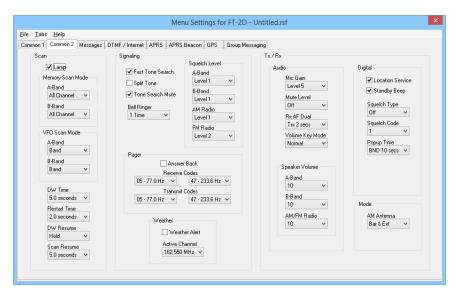

### Menu Settings for FT-2D - Untitled.rsf File Tabs Help Common 1 Common 2 Messages DTMF / Internet APRS APRS Beacon GPS Group Messaging Opening Message Type Callsign v Text Message Settings Message Flash Sel Message Group QST\*\*\*\*\* G2 G3 G4 G5 B1 GRP 4 seconds ∨ YAESU\*\*\*\* BLN 4 seconds B2 [ B3 [ Message Text 2 3 4 5 6 7 8

### Common 1 and Common 2

Use these screens to customize other set menu features of the radio. Check boxes toggle features on or off, drop down menus list all selections and blank boxes for personalized entry add to the ease of setting up your radio exactly like you want it.

The entries on the Settings screens are made for you to "Set and Forget". Once settings are customized, you are prompted to save before exiting. The saved settings will be there every time you create a new frequency file.

### Messages

Set options for the Opening Message and text message details.

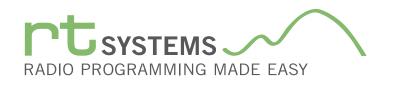

| mmon 1 Common 2 Messages DTMF / Internet APRS | APRS Beac     | on GPS 6     | iroup Messaging |      |             |             |    |
|-----------------------------------------------|---------------|--------------|-----------------|------|-------------|-------------|----|
| DTMF Settings                                 | Internet (Wir | es) Settings |                 |      |             |             |    |
|                                               |               |              |                 |      |             | D           |    |
| Auto Dialer Channel                           | -             | Cate         | gory Tag 1      | Cate | egory Tag 2 | Rpt/Wires F |    |
| Manual V 1 V                                  | Edit          |              |                 | 10   |             | Manual      | ~  |
| DTMF Speed DTMF Delay                         |               | ID           | Name            | ID   | Name        | Search Setu | 1p |
| 50 ms v 450 ms v                              | 1             |              |                 |      |             | History     | ~  |
|                                               | 2             |              |                 |      |             |             |    |
|                                               | 4             |              |                 |      |             |             |    |
| Code                                          | 5             |              |                 |      |             |             |    |
| 2                                             | 6             |              |                 |      |             |             |    |
| 3                                             | 7             |              |                 |      |             |             |    |
| 4                                             | 8             |              |                 |      |             |             |    |
| 5                                             | 9             |              |                 |      |             |             |    |
| 6                                             | 10            |              |                 |      |             |             |    |
| 7                                             | 11            |              |                 |      |             |             |    |
| 8                                             | 12            |              |                 |      |             |             |    |
| 9                                             | 13            |              |                 |      |             |             |    |
| 10                                            | 14            |              |                 |      |             |             |    |
|                                               | 15            |              |                 |      |             |             |    |
|                                               | 16            |              |                 |      |             |             |    |
|                                               | 17            |              |                 |      |             |             |    |
|                                               | 18            |              |                 |      |             |             |    |
|                                               | 19            |              |                 |      |             |             |    |
|                                               | 20            |              |                 |      | Þ           |             |    |
|                                               | 20            |              |                 |      | _           |             |    |

### **DTMF/** Internet

Enter DTMF and Internet (wires) memory details to customize options for the functions of the radio.

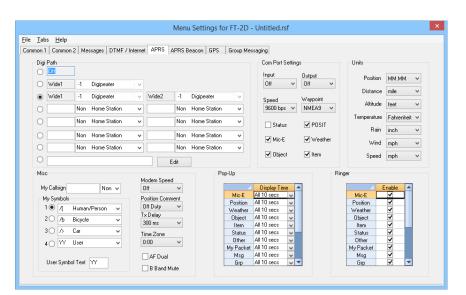

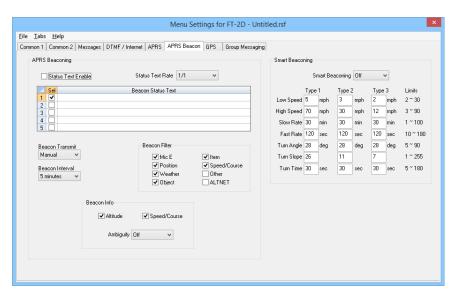

# APRS

With so many set menu items controlling this advanced function of the radio, the settings file has three screens to hold the check boxes, drop-down lists and edit boxes.

### **APRS Beacon**

Customize additional features of the FT-2D model radio for advanced APRS functions.

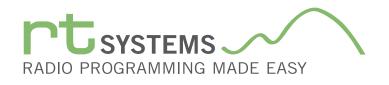

| e <u>T</u> abs <u>H</u> elp      | 000                                           |  |
|----------------------------------|-----------------------------------------------|--|
| ommon 1 Common 2 Messages DTMF / | Internet APRS APRS Beacon GPS Group Messaging |  |
|                                  |                                               |  |
| Power                            | My Position                                   |  |
|                                  |                                               |  |
| Datum                            | GPS 🗸                                         |  |
| WGS-84 V                         |                                               |  |
| indo or i i i                    | Latitude Longitude                            |  |
| Time Set                         | Man N 00'00.00' E 000'00.00'                  |  |
| Auto 🗸                           | P1                                            |  |
|                                  | P2                                            |  |
|                                  | P3                                            |  |
|                                  | P4 P5                                         |  |
| Units                            | P6                                            |  |
|                                  | P7                                            |  |
| Altitude<br>feet V               | P8                                            |  |
| reet 🗸                           | P9                                            |  |
| Position                         | P10                                           |  |
| ммм 🗸                            |                                               |  |
|                                  |                                               |  |
| Speed                            |                                               |  |
| mph 🗸                            | GPS Pinning                                   |  |
|                                  | ✓ DGPS                                        |  |
|                                  |                                               |  |

**GPS** Configure GPS function settings.

|                                   | Menu Settir               | ngs for FT-2D - Ui | ntitled.rsf |                       | ×   |
|-----------------------------------|---------------------------|--------------------|-------------|-----------------------|-----|
| <u>File Tabs H</u> elp            |                           |                    |             |                       |     |
| Common 1 Common 2 Messages DTMF / | Internet APRS APRS Beacon | GPS Group Messag   | ing         |                       |     |
|                                   |                           |                    |             |                       |     |
| Groups                            |                           |                    |             |                       |     |
| Selected Group                    | ALL                       |                    |             |                       |     |
| ALL V                             | 1                         |                    |             | Message               |     |
|                                   | 2                         |                    | 1           |                       |     |
|                                   | 3                         | Insert             |             |                       | -11 |
|                                   | 4 5                       |                    | 2           |                       |     |
| ALL                               | 6                         | Delete             | 3           |                       |     |
|                                   | 7                         |                    | 3           |                       | _   |
| Add Group Rename Group            | 8                         | Clear All          | 4           |                       |     |
|                                   | 9                         |                    |             |                       |     |
| Delete Group<br>ALL V             | 10                        |                    | 5           |                       |     |
| ALL                               | 12                        |                    | 6           |                       |     |
|                                   | 13                        | Save               |             |                       |     |
|                                   | 14                        | Group              | 7           |                       |     |
|                                   | 15                        |                    | 8           |                       |     |
|                                   | 16<br>17                  |                    | 8           |                       | _   |
|                                   | 18                        |                    | 9           |                       |     |
|                                   | 19                        |                    |             |                       |     |
|                                   | 20                        |                    | 10          |                       |     |
|                                   | 21                        |                    |             |                       |     |
|                                   | 22 23                     |                    |             | Laurana               |     |
|                                   | 24                        |                    |             | Language<br>English ∨ |     |
|                                   |                           |                    |             | E i Miori             |     |
|                                   |                           |                    |             |                       |     |
|                                   |                           |                    |             |                       |     |

## Group Messaging

Set options and messages for Group Monitor functions.

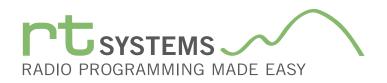

# ADMS-FT2D Programming Software **Preferences**

| Preferences  |                    |      |                 |                |            |       |   |   |       |  |
|--------------|--------------------|------|-----------------|----------------|------------|-------|---|---|-------|--|
| Grid Display | Memory Defaults    | Font | Other           |                |            |       |   |   |       |  |
|              | 1                  |      |                 | Mark the colum | nns to hic | le.   |   |   |       |  |
| Freeze       | 1                  | [    |                 | Column         |            | Hide  | - |   |       |  |
|              |                    | ]    | Transr          | nit Frequency  |            |       |   |   |       |  |
| AI           | ternate row        | [    | Offset F        | Frequency      | ľ          |       |   |   |       |  |
|              | A<br>1 Row1        |      | Offset [        | Direction      |            |       |   |   |       |  |
|              | 2 Row 2            |      | Name            |                |            |       |   |   |       |  |
|              | 3 Row 3            | -    | Tone N          |                |            |       |   |   |       |  |
|              | 4 Row 4            |      | CTCSS           |                |            |       |   |   |       |  |
|              |                    | -    | Rx CT(          | CSS            |            |       |   |   |       |  |
|              | Fore Back          |      | DCS             |                |            |       |   |   |       |  |
|              |                    | -    | Tx Pov          |                |            |       |   |   |       |  |
|              |                    |      |                 | hannel Lockout |            |       |   |   |       |  |
| Use C        | ombo for Check box |      | Skip<br>Clock S | 71.10          |            |       |   |   |       |  |
|              |                    |      |                 |                |            |       |   |   |       |  |
| Langua       | age:               |      | Battery<br>Comm |                |            |       |   |   |       |  |
| Englis       | h 👻                |      | Comm            | ent            |            |       |   |   |       |  |
|              |                    |      |                 |                |            |       |   |   |       |  |
|              |                    |      |                 |                |            |       |   | - |       |  |
|              |                    |      |                 | ОК             | Ca         | ancel |   |   | Apply |  |
|              |                    |      |                 |                |            |       |   |   |       |  |

## Grid Display

- RT Systems now available in English, French, German, Italian, Spanish, Portuguese and Japanese.
- Set colors for text (Fore) or background (Back) of alternate rows for easier viewing across the columns.
- Freeze columns to keep information on the screen as you scroll to the right of the page.
- Hide columns you don't use. Customize your printout: hidden columns do not print.
- Use Combo for Check boxes changes the grid to eliminate check box selections that are disabled on some systems.

| Preferences                                                                                                    |               |               |       |
|----------------------------------------------------------------------------------------------------|---------------|---------------|-------|
| Grid Display Memory Defaults Font Other                                                                                                    |               |               | —     |
|                                                                                                    | Offset Freque | ency Defaults |       |
| Open last file when starting programmer.                                                                                                    | HF            | 100 kHz       | •     |
| Check ShowName Automatically<br>Convert Split offsets to standand Plus or                                                                                                    | 6m            | 500 kHz       | •     |
| Minus when avaliable.                                                                                                    | 2m            | 600 kHz       | •     |
| Disable CTCSS, DCS and other Tone                                                                                                    | 1.25m         | 1.60 MHz      | •     |
| columns according to the Tone Mode selection.                                                                                                    | 70cm          | 5.00 MHz      | •     |
| Add and Remove Offsets       Offset     Pick an offset frequency       1     100 kHz     remove to delete it from       2     500 kHz     Remove       3     600 kHz     To add an offset       4     1.00 MHz     Image: Comparison of the set of the set of the se | m the list.   |               |       |
|                                                                                                    | ок            | Cancel        | Apply |

## Memory Defaults

• Set options to control auto fill information for memory channel entries.

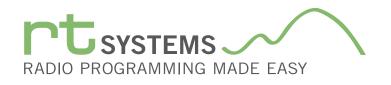

| Preferences                                                                                                    |
|----------------------------------------------------------------------------------------------------|
| Grid Display Memory Defaults Font Other                                                                                                    |
| Eont     Size:       MS Sans Serif     8       MS Serif     10       MS Serif     10       MS Serif     10       MY Dicord     10       MY Dicord     12       MY Nobi     12       MY Nobi     14       Myriad Pro Cond     18       Myriad Pro Linht     24       Myriad Pro Solid     10       Myriad Pro Linht     10       Myriad Pro Linht     10       Myriad Pro Solid     14       Sample     Sample |
| AaBbYyZz 0123456789                                                                                                    |
| OK Cancel Apply                                                                                                    |

### Font

• Set options to control the font in the column headers of the channel entry screens. Select any font and font size available on your computer.

### Other

- Set options to control how the programmer handles the global Radio Menu Settings file.
  - Separate (default) handles the global settings of the radio in a "set and forget" fashion. Once you set these up and save the file you won't have to reset them for a new frequency file.
  - "Single file" gives you the ability to create files that are complete with frequencies and customized global settings. In this mode, each file begins with factory defaults for every option of the radio.
- Check "Get data from Radio" new file option to prevent data loss when you read from your radio into the programmer.
- Check "different window" option to make the programmer for a different radio run in completely separate window rather than in a separate tab of the same window.

| Preferences                                                                                                    |       |
|----------------------------------------------------------------------------------------------------|-------|
| Grid Display Memory Defaults Font Other                                                                                                    | _     |
| <ul> <li>Radio Menu Settings</li> <li>Use Separate file for menu settings.</li> <li>Keep menu settings and frequencies in a single file.</li> </ul> | _     |
| <ul> <li>Open new file when needed for "Get Data From Radio".</li> <li>Use different windows for each radio programmer.</li> </ul>                  |       |
|                                                                                                    |       |
| OK                                                                                                    | Apply |

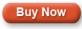

Click here to learn more about using Preferences to customize your radio programming experience.